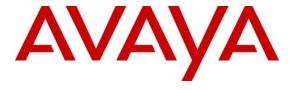

# **Avaya Solution & Interoperability Test Lab**

Application Notes for Configuring Avaya Communication Server 1000E with Nu Technologies<sup>TM</sup> ORBi-TEL<sup>7</sup> using an IP Buffer - Issue 1.0

#### **Abstract**

These Application Notes describe the configuration steps required for Avaya Communication Server 1000E 7.5 with Nu Technologies ORBi-TEL<sup>7</sup> 18.2 using an IP Buffer.

Information in these Application Notes has been obtained through DevConnect compliance testing and additional technical discussions. Testing was conducted via the DevConnect Program at the Avaya Solution and Interoperability Test Lab.

#### 1. Introduction

Nu Technologies ORBi-TEL<sup>7</sup> is a set of integrated tools to measure quality of service, usage trends and performance to optimize networks. Nu Technologies ORBi-TEL<sup>7</sup> consists of four modules. Cost management also referred to as call logging and reporting module was the only module that was tested. Call logging and Reporting module collects, stores and processes these call records to provide usage analysis, call costing and billing capabilities. The other modules, that were not tested, include Performance management, Traffic management, Operations management and Alarm management. Nu Technologies ORBi-TEL<sup>7</sup> retrieves Call Details Records via an IP Buffer from Avaya Communication Server 1000E system. The IP Buffer is configured via a web interface to receive and buffer Call Detail Records via serial cable connection. Nu Technologies ORBi-TEL<sup>7</sup> polls the IP Buffer and converts the call records into a common internal format. Avaya Communication Server 1000E system can generate call detail records for intra-switch calls, inbound trunk calls and outbound trunk calls. In addition, split records can be generated for transferred calls and conference calls. Nu Technologies ORBi-TEL<sup>7</sup> creates a custom PBX configuration file to accurately parse the CDR data. Nu Technologies ORBi-TEL<sup>7</sup> server is capable of receiving Call Details Records from multiple sites.

## 2. General Test Approach and Test Results

The general test approach was to configure the ORBi-TEL<sup>7</sup> to communicate with the Avaya Communication Server 1000E (CS1000E) as implemented on a customer's premises. Testing focused on verifying that Call Detail Records (CDR) are collected by the IP buffer and received in the format as generated by the CS1000E. The ORBi-TEL<sup>7</sup> application would collect the CDR data using File transfer Protocol from the IP buffer. Various call scenarios were preformed to simulate real call types as would be observed on a customer premises. See **Figure 1** for a network diagram. The interoperability compliance test included both feature functionality and serviceability tests.

DevConnect Compliance Testing is conducted jointly by Avaya and DevConnect members. The jointly-defined test plan focuses on exercising APIs and/or standards-based interfaces pertinent to the interoperability of the tested products and their functionalities. DevConnect Compliance Testing is not intended to substitute full product performance or feature testing performed by DevConnect members, nor is it to be construed as an endorsement by Avaya of the suitability or completeness of a DevConnect member's solution.

### 2.1. Interoperability Compliance Testing

The testing included:

- Verification of connectivity between:
  - CS1000E and the IP buffer using a Serial connection ORBi-TEL<sup>7</sup> and the IP buffer using a TCP connection IP buffer and ORBi-TEL<sup>7</sup> using a TCP connection
- Verification that CDR data was collected as output by the CS1000E.
- Link Failure\Recovery was also tested to ensure successful reconnection after link failure.
- CDR data collected included:

Local internal call handling
Handling of Incoming Network calls over PRI and SIP trunks
Handling of External Calls
Call Forwarding on busy or No Answer
Transfers – Blind and Supervised
Call Park and Call Pick Up
Ring again,

King again,

**Account Codes** 

- Daylight Savings
- Handling of calls to and from Avaya IP UniStim, SIP, Digital, and Analog Deskphones
- Handling of calls over SIP and QSIG trunks
- Defence Tests to ensure recovery following LAN interruptions

#### 2.2. Test Results

Tests were performed to insure full interoperability between ORBi-TEL<sup>7</sup>/IP buffer and CS1000E. The tests were all functional in nature and performance testing was not included. All the test cases passed successfully.

#### 2.3. Support

Technical support from Nu Technologies can be obtained through the following:

Phone: +44 1582 814700 E-mail: support@nut.eu.com. Web: http://www.nut.eu.com

### 3. Reference Configuration

**Figure 1** illustrates the network topology used during compliance testing. The Avaya solution consists of a CS1000E which is configured to output CDR data to ORBi-TEL<sup>7</sup> via an IP buffer The CS1000E connects to the IP buffer using a serial connection. The CDR data is sent to and stored on the IP Buffer which is retrieved by the ORBi-TEL<sup>7</sup> application at defined periods. During compliance testing to test the Multi-Site feature of the ORBi-TEL<sup>7</sup> multiple sites were configured on the ORBi-TEL<sup>7</sup> server. To ensure that records were collected by the second site the IP address of the IP buffer was changed. The ORBi-TEL<sup>7</sup> then collected these records as to simulate a second site. Digital, UniStim, SIP and Soft phones were configured on the CS1000E to generate intra-switch calls (calls between phones on the same system), and outbound/inbound calls to/from the PSTN. QSIG and SIP trunks were configured to connect to the PSTN.

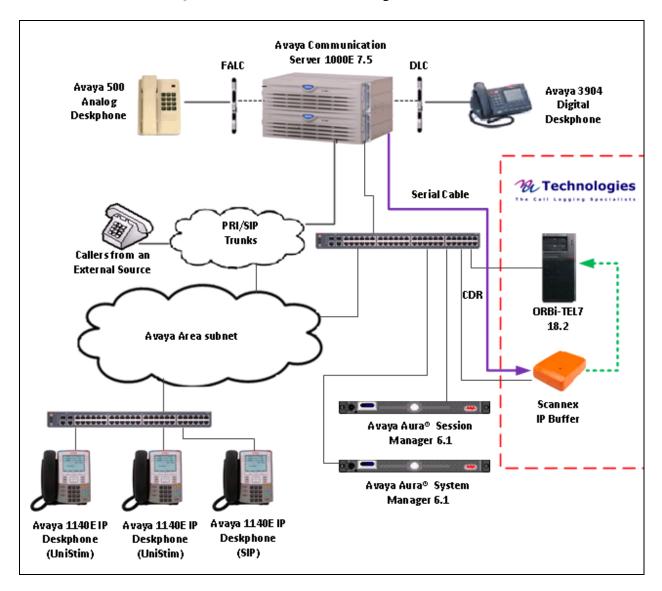

Figure 1: Avaya CS1000E and Nu Technologies ORBi-TEL<sup>7</sup> Reference Configuration

### 4. Equipment and Software Validated

The following equipment and software were used for the sample configuration provided:

| Equipment/Software                             | Release/Version                            |
|------------------------------------------------|--------------------------------------------|
| Call Processor Pentium Mobile (CPPM) Avaya     | Avaya Communication Server 1000E R7.5      |
| Media Gateway NTDW60                           | FPGA AA18                                  |
| Avaya S8800 Server running Avaya Aura® System  | Avaya Aura® System Manager R6.1 Build      |
| Manager                                        | 6.1.0023                                   |
| Avaya S8800 Server running Avaya Aura® Session | Avaya Aura® Session Manager R6.1 Build     |
| Manager                                        | 6.1.0012                                   |
| Avaya Flexible Analog Line Card                | NT5K02QC                                   |
| Avaya Digital Line Card                        | NT8D02                                     |
| Avaya 1100 series IP Telephones                | 0625C8A (UniStim 5.0)                      |
| • 1140e                                        | SIP FW 04.00.04.00.bin                     |
| Avaya 3904 Digital set                         | F/W 2.4                                    |
| Avaya Analog set                               | NT2N73AA                                   |
|                                                |                                            |
| Dell Latitude running Windows XP Professional  | ORBi-TEL <sup>7</sup> Version 18.2         |
| SP3                                            |                                            |
| Scannex IP Buffer                              | Release IPBCF2.75.199 2012-02-09 / i5.0.10 |

## 5. Configure Avaya Communication Server 1000E

The configuration operations illustrated in this section were performed using terminal access to the CS1000E over a telnet session. It is implied a working system is already in place. For all other provisioning information such as Installation and Configuration, please refer to the product documentation in **Section10**. **Appendix A** has a list of all CS1000E patches, deplist and service packs loaded on the system. The configuration operations described in this section can be summarized as follows:

- Configure a TTY port for collecting CDR data
- Configure CDR Data in the Configuration Data Block
- Configure CDR Data in the Customer Data Block
- Configure Route Data Block
- Configure Telephones for CDR options
- Configure CDR in the Authorization Data Block

**Note:** In the telnet screenshots below only the unique prompt inputs are shown in **BOLD**. To accept default values carriage return at all other prompts.

#### 5.1. Configure a TTY port for collecting CDR data

The communication between the Communication Server 1000E and the ORBi-TEL<sup>7</sup> uses an RS232 serial port. A TTY port needs to be configured on the Communication Server 1000E to support CDR. The IP Buffer monitors the output on this TTY. **USER** needs to be set to **CTY** (Call Detail Recording on Teletype Terminal). In order to configure a new TTY port **LD 17** is used. Subsets of these commands are illustrated below.

#### LD 17

| Prompt | Response   | Description                 |
|--------|------------|-----------------------------|
| >      | LD 17      | Enter Overlay 17            |
| REQ    | CHG        | Change Data                 |
| TYPE   | ADAN       | Action Device and Number    |
| ADAN   | NEW TTY 12 | New I/O device and number   |
| CTYP   | MGC        | Card type                   |
| IPMG   | 4 0        | loop and Card               |
| PORT   | 2          | Port number                 |
| DNUM   | 13         | Device number for I/O ports |
| DES    | ORBITEL    | Designator                  |
| BPS    | 9600       | Bits per Second             |
| BITL   | 8          | Data Bit Length             |
| STOP   | 1          | Number of Stop bits         |
| PARY   | NONE       | Parity type                 |
| FLOW   | NO         | Flow Control                |
| USER   | CTY        | Output message type         |

## 5.2. Configure CDR Data in the Configuration Data Block

The Format for Call Detail Recording (**FCDR**) needs to be changed in the CDR Data Block to **NEW.** This is the format that ORBi-TEL<sup>7</sup> uses when collecting CDR data. Calling Line Identification (**CLID**) also needs to be changed to **YES**. In order to change the CDR data **LD 17** is used. Subsets of these commands are illustrated below.

LD 17

| Prompt | Response | Description                 |
|--------|----------|-----------------------------|
| >      | LD 16    | Enter Overlay 16            |
| REQ    | CHG      | Change Data                 |
| TYPE   | PARM     | System Parameters           |
| CUST   | 0        | Customer Number             |
| FCDR   | NEW      | Format Type                 |
| CLID   | YES      | Calling Line Identification |

#### 5.3. Configure CDR Data in the Customer Data Block

CDR needs to be enabled and assigned to the TTY port that was configured in **Section 5.1**. During compliance testing port **12** was used. The Aux Identification (**AXID**) and Output in CDR record (**CDR**) needs to be set to **YES**. In order to change the CDR data **LD 15** is used. Subsets of these commands are illustrated below.

LD 15

| Prompt | Response | Description                 |
|--------|----------|-----------------------------|
| >      | LD 15    | Enter Overlay 15            |
| REQ    | CHG      | Change Data                 |
| TYPE   | CDR      | Call Detailed Reporting     |
| CUST   | 0        | Customer Number             |
| CDR    | YES      | Call Detailed Reporting     |
| AXID   | YES      | Aux Identification          |
| PORT   | 12       | Port Number assigned to CDR |

#### 5.4. Configure Route Data Block

CDR has to be activated on the trunk route to the PSDN and any other routes to other PBX's. During compliance testing route 42 was configured to route calls to and from the PSDN using QSIG. In order to change the Route data LD 16 is used. Subsets of these commands are illustrated below.

**LD 16** 

| Prompt | Response | Description                           |
|--------|----------|---------------------------------------|
| >LD    | 16       | Enter Overlay 16                      |
| REQ    | CHG      | Change Data                           |
| TYPE   | RDB      | Route Data Block                      |
| CUST   | 0        | Customer Number                       |
| ROUT   | 42       | Route Number                          |
| CDR    | YES      | Call Detail Recording                 |
| INC    | YES      | CDR records for incoming calls        |
| LAST   | YES      | CDR records for redirected calls      |
| TTA    | YES      | Time To Answer output in CDR          |
| ABAN   | YES      | Abandoned call records for this route |
| CDRB   | YES      | Abandoned call on busy tone records   |
| QREC   | NO       | CDR ACD Q initial connection          |
| OAL    | YES      | CDR on outgoing calls                 |
| AIA    | YES      | Answered call Identification Allowed  |
| OAN    | YES      | CDR On Answer of outgoing calls       |
| OPD    | YES      | Outpulsed Digits in CDR               |

#### 5.5. Configure Telephones for additional CDR options

Abandoned Call-Time to Answer and Internal CDR record options can be activated on a per set basis by modifying the Class of Service (CLS). Abandoned call record and Time to Answer (**ABD**) and Internal Call Detail Recording (**ICD**) needs to be set to Allowed. If Charge codes are to be used, Key 25 must be used if the phone type is IP. During compliance testing a number of telephone types were used, in the example below an Avaya 1140 IP Deskphone was used using TN96 0 0 1. In order to add CDR options for the phone type 1140 **LD 11** is used. Subsets of these commands are illustrated below.

#### **LD 11**

| Prompt | Response  | Description        |
|--------|-----------|--------------------|
| >      | LD 11     | Enter Overlay 11   |
| REQ    | CHG       | Change Data        |
| TYPE   | 1140      | Phone Type         |
| TN     | 96 0 0 1  | Terminal Number    |
| CUST   | 0         | Customer Number    |
| CLS    | ABDA ICDA | Class of Service   |
| KEY    | 25 CHG    | Charge Account key |

#### 5.6. Configure CDR in the Authorization Data Block

During compliance testing Authorization Codes were used. The Activate CDR for Authorization (ACDR) option must be set to yes. In order to configure the authorization Data Block LD 88 is used. Subsets of these commands are illustrated below.

Note: It is implied that the Secure Data Password is already configured

#### LD 88

| Prompt | Response | Description                      |
|--------|----------|----------------------------------|
| >      | LD 88    | Enter Overlay 88                 |
| REQ    | CHG      | Change Data                      |
| TYPE   | AUB      | Authcode Data Block              |
| CUST   | 0        | Customer Number                  |
| SPWD   | ***      | Secure Data Password             |
| ALEN   | 4        | Authcode Length                  |
| ACDR   | YES      | Activate CDR for Authcode        |
| AUTO   | NO       | Automatically generate Authcodes |

## 6. Configuration of Scannex IP buffer

This section provides the procedures to configure the Scannex IP buffer. It is implied that the Scannex IP buffer is already in place and configured with an IP address on the same subnet as the CS1000E. For all other provisioning information such as initial installation and configuration, please refer to the product documentation in **Section 10**. The configuration.

**Note:** The procedures described below are normally carried out by a Nu Technologies engineer during installation and subsequent re-configuration.

#### 6.1. Logging into the Scannex IP Buffer

To access the web-based interface of the Scannex IP Buffer use the URL <a href="http://x.x.x.x">http://x.x.x.x</a>, where x.x.x.x is the selected IP address of the IP Buffer. In the windows login box that appears, enter the default username and password and click on the **OK** button.

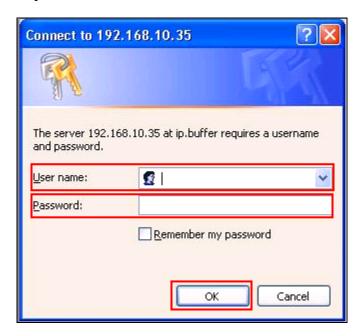

#### 6.2. Setup Scannex IP Buffer

After logging in the **Management Main page** is displayed. Select **SETUP** followed by **Channel 1** (Not shown).

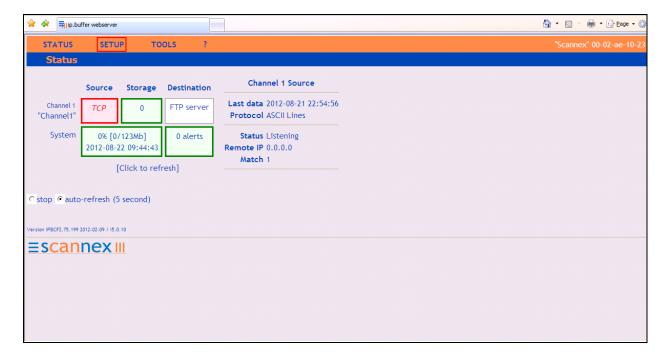

Once the **Channel 1** page is opened select **COM1 Serial** from the **Source** dropdown box, then select **show.** 

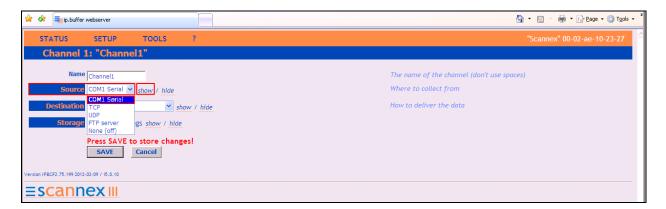

Once the next page opens select **9600** from the Baud dropdown box. The **Baud** should match **BPS** as configured on the CS1000E in **Section 5.1**. From the **Protocol** drop down box enter **Nortel Meridian & Norstar**. Use the scroll bar on the right side of the page and scroll to the bottom.

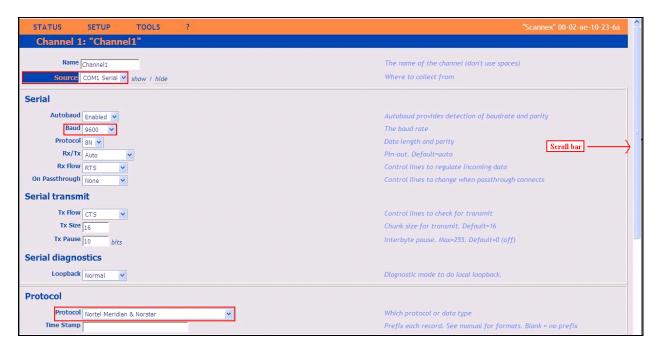

From the **Destination** dropdown box select **FTP push** (**client**) and then select **show**.

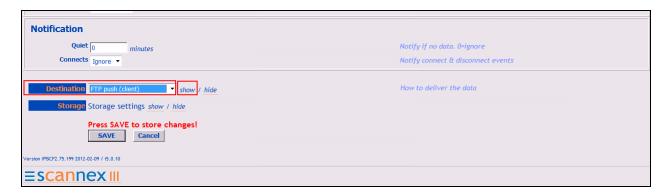

Once the **FTP push** (**Client**) window opens, enter the following:

- Address Enter the IP Address of the ORBi-TEL<sup>7</sup> Server
- **Username** Enter the **Username** of the ORBi-TEL<sup>7</sup> Server
- **Password** Enter the **Password** of the ORBi-TEL<sup>7</sup> Server
- **Directory** Enter the file location where the CDR data is stored
- **Command** select **Append** from the drop down box
- Filename Enter FILE1

Use the scroll bar on the right side of the page and scroll down to **Push Schedule.** 

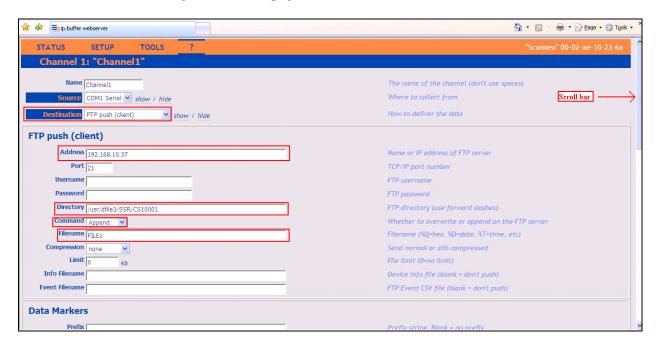

The screen shot below shows the Push Schedule as set during compliance testing. Once the schedule is complete click on the **Save** button.

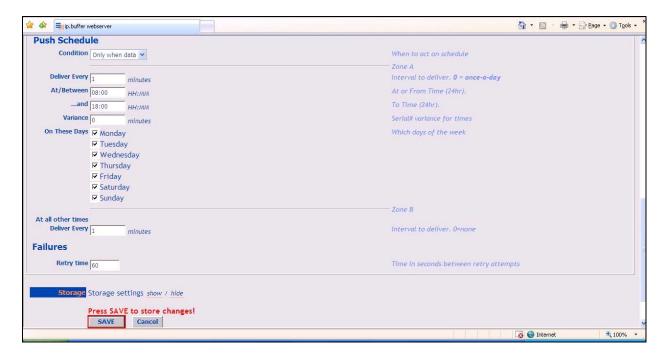

# 7. Configure ORBi-TEL<sup>7</sup>

This section provides the procedures to configure ORBi-TEL<sup>7</sup> Server to receive CDR data from the CS1000E via the IP buffer.

## 7.1. Configure the ORBi-TEL<sup>7</sup> Server

The ORBi-TEL<sup>7</sup> Server needs to be configured for site details including setting up the Collection and Translation script for receiving CDR data. This procedure is normally carried out by a Nu Technologies engineer during installation and subsequent re-configuration.

# 7.2. Add Extensions to the ORBi-TEL<sup>7</sup> Server Database

The database on the ORBi-TEL<sup>7</sup> Server must be populated with CS1000E extensions and trunks prior to running reports. Enter the following url http://<IPaddr ORBi-TEL<sup>7</sup> >/oribitel.html. Select dbAdmin and then select New on the dbAdmin page (not shown) to access the Add Extension form.

On the Add Extension form complete the following fields:

- **Site Name** Choose a pre-configured site name.
- Extension Enter a valid extension as configured on CS1000E
- Status Choose Ext Owner

Click the **Add Extension** button. Repeat the these steps to add all necessary extensions

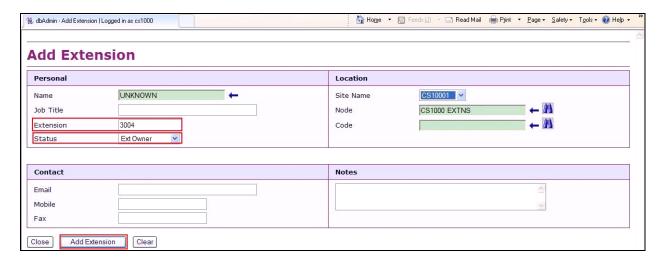

## 8. Verification Steps

This section provides the tests that can be performed to verify correct configuration of CS1000E and ORBi-TEL7 solution.

# 8.1. Verify the Avaya Communication Server 1000E to Scannex IP buffer connection

In order to verify successful connection of the Scannex IP buffer to the CS1000E select **Status**. The **Status** screen is displayed. The **COM1 Source** displays in green indicating that the IP Buffer has successfully connected to the CS1000E.

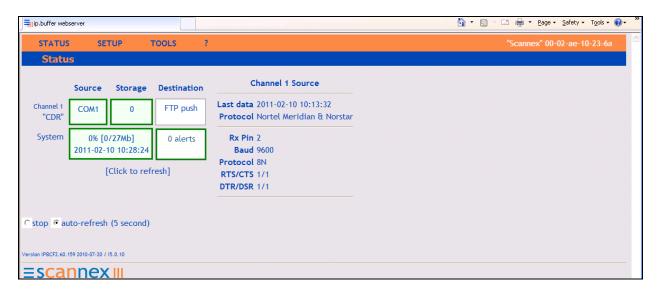

# 8.2. Verify connection between Nu Technologies ORBi-TEL<sub>7</sub> Server and the IP Buffer.

Once some test calls, including internal, inbound trunk and outbound trunk calls, have been produced then run the ORBi-TEL<sup>7</sup> report to ensure correct collection of results. Compare to the IP Buffer output. The following screen shows a report after some calls were made.

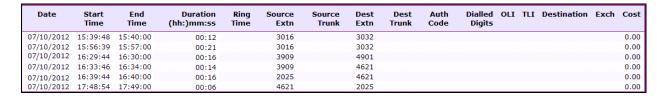

#### 9. Conclusion

A full and comprehensive set of feature functional test cases were during Compliance testing. ORBi-TEL<sup>7</sup> 18.2 is considered compliant with Avaya Communication Server 1000E 7.5. All test cases have passed and met the objectives outlined in **Section 2.2**.

#### 10. Additional References

These documents form part of the Avaya official technical reference documentation suite. Further information may be had from <a href="http://support.avaya.com">http://support.avaya.com</a> or from your Avaya representative.

- [1] Software Input Output Reference Administration Avaya Communication Server 1000 7.5, NN43001-611, 05.09 September 2011
- [2] System Management Reference, Avaya Communication Server 1000 7.5, NN43001-600, 05.07 August 2011
- [3] Call Detail Recording Fundamentals, Avaya Communication Server 1000 7.5, NN43001-550, 05.03 September 2011

Product Documentation for ORBi-TEL<sup>7</sup> and Scannex IP Buffer can be obtained from Nu Technologies Ltd. or may be requested at <a href="http://www.nut.eu.com/nutech/contactus.html">http://www.nut.eu.com/nutech/contactus.html</a>

# Appendix A: Avaya Communication Server 1000E Software

|      | Awaw        | a Communication Ser | wer 1000E   | call server | denlists     |       |
|------|-------------|---------------------|-------------|-------------|--------------|-------|
|      | Avay        | a Communication Ser | VEL TOOOL ( | call server | depiists     |       |
| VERS | ION 4121    |                     |             |             |              |       |
| RELE | ASE 7       |                     |             |             |              |       |
| ISSU | E 50 Q +    |                     |             |             |              |       |
|      |             | Issue: 01 (created: | 2012-03-14  | 13:55:18 (  | est))        |       |
| _    |             |                     |             |             |              |       |
| IN-S | ERVICE PEPS |                     |             |             |              |       |
| PAT# | CR #        | PATCH REF #         | NAME        | DATE        | FILENAME SP  | ECINS |
| 000  | wi00969890  | ISS1:10F1           | p31664 1    | 20/08/2012  | p31664 1.cpl | YES   |
| 001  | wi00974635  | ISS1:10F1           | p31695 1    | 20/08/2012  | p31695 1.cpl | YES   |
| 002  | wi00958776  | ISS1:10F1           | p31542 1    | 20/08/2012  | p31542 1.cpl | YES   |
| 003  | wi00925218  | ISS1:10F1           | p30675 1    | 20/08/2012  | p30675 1.cpl | NO    |
| 004  | wi00881777  | ISS1:10F1           | p25747 1    | 20/08/2012  | p25747 1.cpl | NO    |
| 005  | wi00862574  | iss1:1of1           | p30870 1    | 20/08/2012  | p30870 1.cpl | NO    |
| 006  | wi00879322  | ISS1:10F1           | p30954 1    | 20/08/2012  | p30954 1.cpl | NO    |
| 007  | wi00976209  | ISS1:10F1           | p31717 1    | 20/08/2012  | p31717 1.cpl | YES   |
| 008  | wi00984178  | ISS1:10F1           | p31786 1    | 20/08/2012  | p31786 1.cpl | NO    |
| 009  | wi00959284  | ISS1:10F1           | p31531 1    | 20/08/2012  | p31531 1.cpl | NO    |
| 010  | wi00905660  | ISS1:10F1           | p27968 1    | 20/08/2012  | p27968 1.cpl | NO    |
| 011  | wi00897082  | ISS1:10F1           | p31124 1    | 20/08/2012  | p31124 1.cpl | NO    |
| 012  | wi00897096  | ISS1:10F1           | p30676 1    | 20/08/2012  | p30676 1.cpl | NO    |
| 013  | wi00855423  | ISS1:10F1           | p31328 1    | 20/08/2012  | p31328 1.cpl | YES   |
| 014  | wi00896680  | ISS1:10F1           | p30357 1    | 20/08/2012  | p30357 1.cpl | NO    |
| 015  | wi00937672  | ISS1:10F1           | p31276 1    | 20/08/2012  | p31276 1.cpl | NO    |
| 016  | wi00859123  | ISS1:10F1           | p30648 1    | 20/08/2012  | p30648 1.cpl | NO    |
| 017  | wi00949273  | ISS1:10F1           | p31411 1    | 20/08/2012  | p31411 1.cpl | NO    |
| 018  | wi00840590  | ISS1:10F1           | p30767 1    | 20/08/2012  | p30767 1.cpl | NO    |
| 019  | wi00978007  | ISS1:10F1           | p31737 1    | 20/08/2012  | p31737 1.cpl | NO    |
| 020  | wi00865477  | ISS1:10F1           | p30897 1    | 20/08/2012  | p30897 1.cpl | YES   |
| 021  | wi00900668  | ISS1:10F1           | p30456 1    | 20/08/2012  | p30456 1.cpl | NO    |
| 022  | wi00906163  | ISS1:10F1           | p31205 1    | 20/08/2012  | p31205 1.cpl | NO    |
| 023  | wi00949627  | ISS1:10F1           | p31462 1    | 20/08/2012  | p31462 1.cpl | NO    |
| 024  | wi00875701  | ISS1:10F1           | p30942 1    | 20/08/2012  | p30942 1.cpl | NO    |
| 025  | wi00937114  | ISS1:10F1           | p31310 1    | 20/08/2012  | p31310 1.cpl | NO    |
| 026  | wi00858335  | ISS1:10F1           | p30819 1    | 20/08/2012  | p30819 1.cpl | NO    |
| 027  | wi00869243  | ISS1:10F1           | p30848 1    | 20/08/2012  | p30848 1.cpl | NO    |
| 028  | wi00896394  | ISS1:10F1           | p30807 1    | 20/08/2012  | p30807 1.cpl | NO    |
| 029  | wi00925208  | ISS1:10F1           | p30986 1    | 20/08/2012  | p30986 1.cpl | NO    |
| 030  | wi00835294  | ISS1:10F1           | p30565 1    | 20/08/2012  | p30565 1.cpl | NO    |
| 031  | wi00962211  | ISS1:10F1           | p31580 1    | 20/08/2012  | p31580 1.cpl | NO    |
| 032  | wi00945997  | ISS1:10F1           | p31641 1    | 20/08/2012  | p31641 1.cpl | NO    |
| 033  | wi00913337  | ISS1:10F1           | p31227 1    | 20/08/2012  | p31227 1.cpl | NO    |
| 034  | wi00886321  | ISS1:10F1           | p31227_1    | 20/08/2012  | p31009 1.cpl | NO    |
| 035  | wi00854130  | ISS1:10F1           | p30443 1    | 20/08/2012  | p30443 1.cpl | NO    |
| 036  | wi00873382  | ISS1:10F1           | p30832 1    | 20/08/2012  | p30445_1.cpl | NO    |
| 037  | WI00973302  | ISS1:10F1           | p30999 1    | 20/08/2012  | p30999 1.cpl | NO    |
| 038  | wi00927300  | ISS1:10F1           | p31797 1    | 20/08/2012  | p31797 1.cpl | NO    |
| 039  | wi00302243  | ISS1:10F1           | p31136 1    | 20/08/2012  | p31136 1.cpl | NO    |
| 040  | wi00832106  | ISS1:10F1           | p30550 1    | 20/08/2012  | p30550 1.cpl | NO    |
| 010  | **100032100 | 1001.1011           | P20220_1    | 20/00/2012  | 520220_1.Cb1 | 110   |

| 041 | wi00900096 | ISS1:10F1              | p31006 1             | 20/08/2012 | p31006 1.cpl | NO  |
|-----|------------|------------------------|----------------------|------------|--------------|-----|
| 042 | wi00959820 | ISS1:10F1              | p31562 1             | 20/08/2012 | p31562 1.cpl | NO  |
| 043 | wi00895090 | ISS1:10F1              | p31105 1             | 20/08/2012 | p31105 1.cpl | NO  |
| 044 | wi00967509 | ISS1:10F1              | p31294 1             | 20/08/2012 | p31294 1.cpl | NO  |
| 045 | wi00890475 | p30952                 | p31048 1             | 20/08/2012 | p31048 1.cpl | NO  |
| 046 | wi00852365 | ISS1:10F1              | p30707 1             | 20/08/2012 | p30707 1.cpl | NO  |
| 047 | wi00957252 | ISS1:10F1              | p31530 1             | 20/08/2012 | p31530 1.cpl | NO  |
| 048 | wi00887744 | ISS2:10F1              | p31026 2             | 20/08/2012 | p31026 2.cpl | NO  |
| 049 | WI00853473 | ISS1:10F1              | p30625 1             | 20/08/2012 | p30625 1.cpl | NO  |
| 050 | wi00905600 | ISS1:10F1              | p31201 1             | 20/08/2012 | p31201 1.cpl | NO  |
| 051 | WI00889786 | ISS1:10F1              | p30750 1             | 20/08/2012 | p30750 1.cpl | NO  |
| 052 | wi00827950 | ISS2:10F1              | p30730_1<br>p30471 2 | 20/08/2012 | p30471 2.cpl | NO  |
| 053 | wi00843623 | ISS1:10F1              | p30771_2             | 20/08/2012 | p30731 1.cpl | YES |
| 054 | wi00960809 | ISS1:10F1              | p30751_1<br>p31564 1 | 20/08/2012 | p31564 1.cpl | NO  |
| 054 | wi00980809 | ISS1:10f1<br>ISS1:10f1 | p31364_1<br>p31274 1 | 20/08/2012 |              | NO  |
| 056 |            |                        |                      |            | p31274_1.cpl |     |
|     | wi00938555 | ISS1:10F1              | p30881_1             | 20/08/2012 | p30881_1.cpl | YES |
| 057 | wi00964006 | ISS1:10F1              | p31595_1             | 20/08/2012 | p31595_1.cpl | YES |
| 058 | wi00865477 | ISS1:10F1              | p30898_1             | 20/08/2012 | p30898_1.cpl | YES |
| 059 | wi00905297 | ISS1:10F1              | p31195_1             | 20/08/2012 | p31195_1.cpl | NO  |
| 060 | wi00839255 | ISS1:10F1              | p30591_1             | 20/08/2012 | p30591_1.cpl | NO  |
| 061 | wi00960133 | ISS2:10F1              | p31557_2             | 20/08/2012 | p31557_2.cpl | NO  |
| 062 | wi00967754 | ISS1:10F1              | p31653_1             | 20/08/2012 | p31653_1.cpl | YES |
| 063 | wi00943172 | ISS1:10F1              | p31402_1             | 20/08/2012 | p31402_1.cpl | NO  |
| 064 | wi00877367 | ISS1:10F1              | p30534_1             | 20/08/2012 | p30534_1.cpl | NO  |
| 065 | wi00857566 | ISS1:10F1              | p30766_1             | 20/08/2012 | p30766_1.cpl | NO  |
| 066 | wi00948274 | ISS1:10F1              | p31365_1             | 20/08/2012 | p31365_1.cpl | NO  |
| 067 | wi00841980 | ISS1:10F1              | p30618_1             | 20/08/2012 | p30618_1.cpl | NO  |
| 068 | wi00897176 | ISS1:10F1              | p30418_1             | 20/08/2012 | p30418_1.cpl | NO  |
| 069 | wi00865477 | ISS1:10F1              | p30892_1             | 20/08/2012 | p30892_1.cpl | YES |
| 070 | wi00931028 | ISS1:10F1              | p31354_1             | 20/08/2012 | p31354_1.cpl | YES |
| 071 | wi00875425 | ISS1:10F1              | p30943_1             | 20/08/2012 | p30943_1.cpl | NO  |
| 072 | wi00968531 | ISS1:10F1              | p31645_1             | 20/08/2012 | p31645_1.cpl | NO  |
| 073 | wi00895181 | ISS1:10F1              | p31106_1             | 20/08/2012 | p31106_1.cpl | NO  |
| 074 | wi00973241 | ISS1:10F1              | p31715_1             | 20/08/2012 | p31715_1.cpl | NO  |
| 075 | wi00948931 | ISS1:10F1              | p31407_1             | 20/08/2012 | p31407_1.cpl | NO  |
| 076 | wi00968157 | ISS1:10F1              | p31637_1             | 20/08/2012 | p31637_1.cpl | NO  |
| 077 | wi00871969 | ISS1:10F1              | p30768_1             | 20/08/2012 | p30768_1.cpl | NO  |
| 078 | wi00967510 | ISS1:10F1              | p31147_1             | 20/08/2012 | p31147_1.cpl | NO  |
| 079 | wi00891626 | ISS1:10F1              | p31051_1             | 20/08/2012 | p31051_1.cpl | YES |
| 080 | wi00946558 | ISS1:10F1              | p31358_1             | 20/08/2012 | p31358_1.cpl | NO  |
| 081 | wi00839821 | ISS1:10F1              | p30619_1             | 20/08/2012 | p30619_1.cpl | NO  |
| 082 | WI00839794 | ISS1:10F1              | p28647_1             | 20/08/2012 | p28647_1.cpl | NO  |
| 083 | WI00843571 | ISS1:10F1              | p30627_1             | 20/08/2012 | p30627_1.cpl | NO  |
| 084 | wi00856991 | ISS1:10F1              | p17588_1             | 20/08/2012 | p17588_1.cpl | NO  |
| 085 | wi00842409 | ISS1:10F1              | p30621 1             | 20/08/2012 | p30621 1.cpl | NO  |
| 086 | wi00927321 | ISS1:10F1              | p31286 1             | 20/08/2012 | p31286 1.cpl | YES |
| 087 | wi00974272 | ISS1:10F1              | p31690 1             | 20/08/2012 | p31690 1.cpl | YES |
| 088 | wi00880386 | ISS1:10F1              | p30977 1             | 20/08/2012 | p30977 1.cpl | NO  |
| 089 | wi00865477 | ISS1:10F1              | p30896 1             | 20/08/2012 | p30896 1.cpl | YES |
| 090 | wi00838073 | ISS1:10F1              | p30588 1             | 20/08/2012 | p30588 1.cpl | NO  |
| 091 | wi00965838 | ISS1:10F1              | p31623 1             | 20/08/2012 | p31623 1.cpl | NO  |
| 092 | wi00879526 | ISS1:10F1              | p31007 1             | 20/08/2012 | p31007 1.cpl | NO  |
| 093 | wi00958682 | ISS1:10F1              | p31540 1             | 20/08/2012 | p31540 1.cpl | NO  |
| 094 | wi00969581 | ISS1:10F1              | p31661 1             | 20/08/2012 | p31661 1.cpl | YES |
| 095 | wi00973858 | ISS1:10F1              | p31691 1             | 20/08/2012 | p31691 1.cpl | NO  |
|     |            |                        |                      |            |              |     |

| 096 | wi00946282 | ISS1:10F1 | p31204_1             | 20/08/2012 | p31204_1.cpl | NO  |
|-----|------------|-----------|----------------------|------------|--------------|-----|
| 097 | wi00863876 | ISS1:10F1 | p30787_1             | 20/08/2012 | p30787_1.cpl | NO  |
| 098 | wi00908933 | ISS1:10F1 | p31239 1             | 20/08/2012 | p31239 1.cpl | NO  |
| 099 | wi00856702 | ISS1:10F1 | p30573 1             | 20/08/2012 | p30573 1.cpl | NO  |
| 100 | wi00975133 | ISS1:10F1 | p31731 1             | 20/08/2012 | p31731 1.cpl | NO  |
| 101 | wi00932948 | ISS1:10F1 | p31077 1             | 20/08/2012 | p31077 1.cpl | NO  |
| 102 | wi00932940 | ISS1:10F1 | p31656 1             | 20/08/2012 | p31656 1.cpl | NO  |
| 102 |            |           |                      |            |              |     |
|     | WI00836292 | ISS1:10F1 | p30554_1             | 20/08/2012 | p30554_1.cpl | NO  |
| 104 | wi00908598 | ISS1:10F1 | p31235_1             | 20/08/2012 | p31235_1.cpl | NO  |
| 105 | wi00880836 | ISS1:10F1 | p30976_1             | 20/08/2012 | p30976_1.cpl | NO  |
| 106 | WI00854150 | ISS1:10F1 | p30468_1             | 20/08/2012 | p30468_1.cpl | NO  |
| 107 | wi00894243 | ISS1:10F1 | p31087_1             | 20/08/2012 | p31087_1.cpl | NO  |
| 108 | wi00877592 | ISS1:10F1 | p30880 1             | 20/08/2012 | p30880 1.cpl | NO  |
| 109 | wi00871739 | ISS1:10F1 | p30856 1             | 20/08/2012 | p30856 1.cpl | NO  |
| 110 | wi00688381 | ISS1:10F1 | p30104 1             | 20/08/2012 | p30104 1.cpl | NO  |
| 111 | wi00955753 | ISS1:10F1 | p31733 1             | 20/08/2012 | p31733 1.cpl | NO  |
| 112 | wi00850521 | ISS1:10F1 | p30709 1             | 20/08/2012 | p30709 1.cpl | YES |
| 113 | wi00932204 | ISS2:10F1 | p31305 2             | 20/08/2012 | p31305 2.cpl | NO  |
| 114 | wi00932204 |           | p31303_2<br>p31202 1 | 20/08/2012 |              |     |
|     |            | ISS1:10F1 |                      |            | p31202_1.cpl | NO  |
| 115 | wi00860279 | ISS1:10F1 | p30789_1             | 20/08/2012 | p30789_1.cpl | NO  |
| 116 | wi00959457 | ISS1:10F1 | p31551_1             | 20/08/2012 | p31551_1.cpl | NO  |
| 117 | wi00852389 | ISS1:10F1 | p30641_1             | 20/08/2012 | p30641_1.cpl | NO  |
| 118 | wi00941500 | ISS1:10F1 | p31394_1             | 20/08/2012 | p31394_1.cpl | NO  |
| 119 | wi00834382 | ISS1:10F1 | p30548 1             | 20/08/2012 | p30548 1.cpl | NO  |
| 120 | wi00883604 | ISS1:10F1 | p30973 1             | 20/08/2012 | p30973 1.cpl | NO  |
| 121 | wi00921295 | ISS1:10F1 | p31265 1             | 20/08/2012 | p31265 1.cpl | NO  |
| 122 | wi00946876 | ISS1:10F1 | p31430 1             | 20/08/2012 | p31430 1.cpl | NO  |
| 123 | wi00909476 | ISS1:10F1 | p31340 1             | 20/08/2012 | p31340 1.cpl | NO  |
| 124 | wi00903470 | ISS1:10F1 | p31340_1             | 20/08/2012 | p31270 1.cpl | NO  |
| 125 |            |           | p31270_1<br>p30749 1 | 20/08/2012 |              |     |
|     | wi00856410 | ISS1:10F1 |                      |            | p30749_1.cpl | NO  |
| 126 | wi00859499 | ISS1:10F1 | p30694_1             | 20/08/2012 | p30694_1.cpl | NO  |
| 127 | wi00951837 | ISS1:10F1 | p31485_1             | 20/08/2012 | p31485_1.cpl | NO  |
| 128 | wi00978883 | ISS1:10F1 | p31770_1             | 20/08/2012 | p31770_1.cpl | NO  |
| 129 | wi00950575 | ISS1:10F1 | p31724_1             | 20/08/2012 | p31724_1.cpl | NO  |
| 130 | wi00869695 | ISS1:10F1 | p30654_1             | 20/08/2012 | p30654_1.cpl | NO  |
| 131 | wi00899584 | ISS1:10F1 | p30809 1             | 20/08/2012 | p30809 1.cpl | NO  |
| 132 | wi00891621 | ISS1:10F1 | p31037 1             | 20/08/2012 | p31037 1.cpl | NO  |
| 133 | wi00969039 | ISS1:10F1 | p31643 1             | 20/08/2012 | p31643 1.cpl | NO  |
| 134 | wi00942734 | ISS1:10F1 | p31409 1             | 20/08/2012 | p31409 1.cpl | NO  |
| 135 | wi00865477 | ISS1:10F1 | p30893 1             | 20/08/2012 | p30893 1.cpl | YES |
| 136 | wi00930649 | ISS1:10F1 | p31570 1             | 20/08/2012 | p31570 1.cpl | NO  |
| 137 | wi00930049 | ISS1:10F1 | p31370_1<br>p30713 1 | 20/08/2012 | p30713 1.cpl | NO  |
|     |            |           |                      |            |              |     |
| 138 | wi00826075 | ISS1:10F1 | p30452_1             | 20/08/2012 | p30452_1.cpl | NO  |
| 139 | wi00959463 | ISS1:10F1 | p31528_1             | 20/08/2012 | p31528_1.cpl | NO  |
| 140 | wi00929140 | ISS1:10F1 | p31284_1             | 20/08/2012 | p31284_1.cpl | NO  |
| 141 | wi00824257 | ISS1:10F1 | p30447 1             | 20/08/2012 | p30447 1.cpl | NO  |
| 142 | WI00836334 | ISS1:10F1 | p30481_1             | 20/08/2012 | p30481_1.cpl | NO  |
| 143 | wi00936714 | ISS1:10F1 | p31379_1             | 20/08/2012 | p31379_1.cpl | NO  |
| 144 | wi00903381 | ISS1:10F1 | p30421 1             | 20/08/2012 | p30421 1.cpl | NO  |
| 145 | wi00839134 | ISS1:10F1 | p30698 1             | 20/08/2012 | p30698 1.cpl | YES |
| 146 | wi00962557 | ISS1:10F1 | p31581 1             | 20/08/2012 | p31581 1.cpl | NO  |
| 147 | wi00853178 | ISS1:10F1 | p30719 1             | 20/08/2012 | p30719 1.cpl | NO  |
| 148 | WI00033176 | ISS1:10F1 | p31297 1             | 20/08/2012 | p31297 1.cpl | NO  |
| 149 | wi00928433 |           | p31297_1<br>p31167_1 | 20/08/2012 |              |     |
|     |            | ISS1:10F1 |                      |            | p31167_1.cpl | NO  |
| 150 | wi00884699 | ISS1:10F1 | p31000_1             | 20/08/2012 | p31000_1.cpl | YES |

```
151
     wi00932958
                      ISS1:10F1
                                       p31115 1
                                                  20/08/2012
                                                               p31115 1.cpl
                                                                               NO
                                                               p30867 1.cpl
152
     wi00896420
                      ISS1:10F1
                                                  20/08/2012
                                                                               NO
                                       p30867 1
153
     wi00865477
                      ISS1:10F1
                                                  20/08/2012
                                       p30894 1
                                                               p30894 1.cpl
                                                                               YES
154
     wi00925141
                      ISS1:10F1
                                       p30802 1
                                                  20/08/2012
                                                               p30802 1.cpl
                                                                               NO
155
     wi00857362
                      ISS1:10F1
                                       p30782 1
                                                  20/08/2012
                                                               p30782 1.cpl
                                                                               NO
156
     wi00956788
                      ISS1:10F1
                                       p31638 1
                                                  20/08/2012
                                                               p31638 1.cpl
                                                                               NO
157
                      ISS1:10F1
                                       p31062 1
                                                  20/08/2012
     wi00924886
                                                               p31062
                                                                      1.cpl
                                                                               YES
158
                      ISS1:10F1
                                       p30593 1
                                                  20/08/2012
                                                               p30593 1.cpl
     wi00854415
                                                                               NO
159
                                                  20/08/2012
     wi00930864
                      ISS1:10F1
                                       p31325 1
                                                               p31325 1.cpl
                                                                               NO
160
                                       p31648 1
                                                  20/08/2012
     wi00968448
                      ISS1:10F1
                                                               p31648 1.cpl
                                                                               YES
161
     wi00962955
                                       p31585 1
                                                  20/08/2012
                                                               p31585 1.cpl
                      ISS1:10F1
                                                                               NO
                                       p31744 1
162
     wi00977393
                      ISS1:10F1
                                                  20/08/2012
                                                               p31744 1.cpl
                                                                               YES
163
     wi00868729
                      ISS1:10F1
                                       p31163 1
                                                  20/08/2012
                                                               p31163 1.cpl
                                                                               NO
164
     wi00951427
                      ISS1:10F1
                                       p31478 1
                                                  20/08/2012
                                                               p31478 1.cpl
                                                                               NO
                      ISS1:10F1
                                       p31093 1
                                                  20/08/2012
165
     wi00894443
                                                               p31093 1.cpl
                                                                               NO
                                       p31489 1
                                                  20/08/2012
     wi00956885
                      ISS1:10F1
                                                                               NO
166
                                                               p31489 1.cpl
                      ISS1:10F1
167
     wi00968353
                                       p31412 1
                                                  20/08/2012
                                                               p31412 1.cpl
                                                                               NO
168
     wi00836182
                      ISS1:10F1
                                       p30450 1
                                                  20/08/2012
                                                               p30450 1.cpl
                                                                               NO
                                                               p30288 1.cpl
169
     wi00961267
                      ISS1:10F1
                                       p30288 1
                                                  20/08/2012
                                                                               NO
170
     wi00907707
                                       p31228 1
                                                  20/08/2012
                      ISS1:10F1
                                                               p31228 1.cpl
                                                                               NO
171
     wi00965285
                      ISS1:10F1
                                       p31476 1
                                                  20/08/2012
                                                               p31476 1.cpl
                                                                               NO
                                                  20/08/2012
172
     wi00903369
                      ISS1:10F1
                                       p31165 1
                                                               p31165 1.cpl
                                                                               NO
173
     wi00936935
                      ISS1:10F1
                                       p31362 1
                                                  20/08/2012
                                                               p31362 1.cpl
                                                                               NO
                                                  20/08/2012
174
     wi00900766
                      ISS1:10F1
                                       p31159 1
                                                               p31159 1.cpl
                                                                               NO
175
     wi00943748
                                       p31516 1
                                                  20/08/2012
                      ISS1:10F1
                                                               p31516 1.cpl
                                                                               NO
                                       p31010 1
176
     wi00882293
                      ISS1:10F1
                                                  20/08/2012
                                                               p31010 1.cpl
                                                                               NO
                                       p31494 1
177
                                                  20/08/2012
                                                               p31494 1.cpl
     wi00953900
                      ISS1:10F1
                                                                               NO
178
     wi00949410
                      ISS1:10F1
                                       p31248 1
                                                  20/08/2012
                                                               p31248 1.cpl
                                                                               NO
179
     wi00975659
                      ISS1:10F1
                                       p31707 1
                                                  20/08/2012
                                                               p31707 1.cpl
                                                                               NO
180
     wi00946477
                      ISS1:10F1
                                       p31426 1
                                                  20/08/2012
                                                               p31426 1.cpl
                                                                               NO
```

```
Avaya Communication Server 1000E Peripheral Software Version (PSWV) data
PSWV VERSION: PSWV 100
LCRI: VERSION NUMBER: AA02
XNET: VERSION NUMBER: AC23
XPEC: VERSION NUMBER: AC43
FNET: VERSION NUMBER: AA07
FPEC: VERSION NUMBER: AA08
MSDL: VERSION NUMBER: AJ73
SDI: VERSION NUMBER: AH51
     VERSION NUMBER: AA72
AML: VERSION NUMBER: AK81
BRIL: VERSION NUMBER: AK83
BRIT: VERSION NUMBER: AK82
MISP: VERSION NUMBER: AJ71
MPH: VERSION NUMBER: AH51
BRSC: VERSION NUMBER: AJ71
BBRI: VERSION NUMBER: AH54
PRIE: VERSION NUMBER: AA87
BRIE: VERSION NUMBER: AK89
ISIG: VERSION NUMBER: AA33
SWE1: VERSION NUMBER: BA53
UKG1: VERSION NUMBER: BA51
AUS1: VERSION NUMBER: BA49
DEN1: VERSION NUMBER: BA48
```

```
FIN1: VERSION NUMBER: BA49
GER1: VERSION NUMBER: BA54
ITA1: VERSION NUMBER: AA54
NOR1: VERSION NUMBER: BA49
POR1: VERSION NUMBER: BA49
DUT1: VERSION NUMBER: BA50
EIR1: VERSION NUMBER: BA49
SWI1: VERSION NUMBER: BA53
BEL1: VERSION NUMBER: BA49
SPA1: VERSION NUMBER: BA51
NET1: VERSION NUMBER: BA48
FRA1: VERSION NUMBER: BA52
CIS1: VERSION NUMBER: BA48
ETSI: VERSION NUMBER: BA48
E403: VERSION NUMBER: BA07
N403: VERSION NUMBER: BA05
JTTC: VERSION NUMBER: AC08
TCNZ: VERSION NUMBER: AA13
AUBR: VERSION NUMBER: AA14
AUPR: VERSION NUMBER: AA04
HKBR: VERSION NUMBER: AA06
HKPR: VERSION NUMBER: AA08
SING: VERSION NUMBER: AA15
THAI: VERSION NUMBER: AA07
NIO2: VERSION NUMBER: AA26
T1IS: VERSION NUMBER: AA10
T1ES: VERSION NUMBER: AA09
ESGF: VERSION NUMBER: AC30
ISGF: VERSION NUMBER: AC31
ESGFTI: VERSION NUMBER: AC29
ISGFTI:
           VERSION NUMBER: AC31
INDO: VERSION NUMBER: AA06
JAPN: VERSION NUMBER: AA16
MSIA: VERSION NUMBER: AA04
CHNA: VERSION NUMBER: AA04
INDI: VERSION NUMBER: AA03
PHLP: VERSION NUMBER: AA02
TAIW: VERSION NUMBER: AA03
EAUS: VERSION NUMBER: AA02
EGF4: VERSION NUMBER: AC14
DCH3: VERSION NUMBER: AA10
PUP3: VERSION NUMBER: AA14
T1E1: VERSION NUMBER: AA19
DITI: VERSION NUMBER: AA40
CLKC: VERSION NUMBER: AA20
3902: VERSION NUMBER: AA84
3903: VERSION NUMBER: AA91
3904: VERSION NUMBER: AA94
3905: VERSION NUMBER: AA94
MGC, MGX and MGS:
 CSP VERSION: MGCC CD01
 MSP VERSION: MGCM AB01
 APP VERSION: MGCA BA07
  FPGA VERSION: MGCF AA18
  BOOT VERSION: MGCB BA07
```

DSP1 VERSION: DSP1 AB03
DSP2 VERSION: DSP2 AB03
DSP3 VERSION: DSP3 AB03
DSP4 VERSION: DSP4 AB01
DSP5 VERSION: DSP5 AA01
UDT VERSION NUMBER: AA42

#### ©2013 Avaya Inc. All Rights Reserved.

Avaya and the Avaya Logo are trademarks of Avaya Inc. All trademarks identified by ® and TM are registered trademarks or trademarks, respectively, of Avaya Inc. All other trademarks are the property of their respective owners. The information provided in these Application Notes is subject to change without notice. The configurations, technical data, and recommendations provided in these Application Notes are believed to be accurate and dependable, but are presented without express or implied warranty. Users are responsible for their application of any products specified in these Application Notes.

Please e-mail any questions or comments pertaining to these Application Notes along with the full title name and filename, located in the lower right corner, directly to the Avaya DevConnect Program at <a href="mailto:devconnect@avaya.com">devconnect@avaya.com</a>.